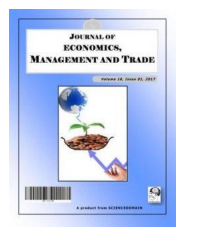

## *Journal of Economics, Management and Trade*

*21(8): 1-9, 2018; Article no.JEMT.43914 ISSN: 2456-9216 (Past name: British Journal of Economics, Management & Trade, Past ISSN: 2278-098X)*

# **A New Algorithm for Internal Rate of Return**

# **David E. Vance1\***

*1 School of Business, Rutgers University, Camden, New Jersey, USA.*

*Author's contribution*

*The sole author designed, analyzed, interpreted and prepared the manuscript.*

#### *Article Information*

DOI: 10.9734/JEMT/2018/43914 *Editor(s):* (1) Dr. Steven V. Cates**,** Professor, Human Resource Management and Employment Law, Kaplan University, USA. (2) Dr. LI, Hui, Professor, School of Economics and Management, Zhejiang Normal University, China. *Reviewers:* (1) Hussin Jose Hejase, Al Maaref University, Lebanon. (2) Jjohn-Akamelu Chitom Racheal , Nnamdi Azikiwe University, Nigeria. (3) Tolulope Latunde , Federal University Oye-Ekiti, Nigeria. Complete Peer review History: http://www.sciencedomain.org/review-history/26280

*Original Research Article*

*Received 4th July 2018 Accepted 13th September 2018 Published 18th September 2018*

#### **ABSTRACT**

The objective of the paper is to present a transparent and easy to use method of computing Internal rate of return (IRR). The methodology is based on a thought experiment involving three datapoints, one which represents a test IRR that is greater than the solution, one with a test IRR that is less than the solution and one that is the actual IRR. The finding is that IRR can be calculated in a transparent manner without resort to trial and error, complex mathematics, financial calculators or preprogrammed spreadsheet functions. Trial and error is time consuming and intellectually unsatisfying. Complex mathematics is beyond the capability of most practitioners and can result in multiple values for IRR. Financial calculators and preprogrammed spreadsheet functions present answers with no means of verification. That seems careless for multimillion dollar projects. The recommendation is to use the algorithm discussed in this paper which is relatively simple and which can be implemented through use of spreadsheets with no loss of transparency.

\_\_\_\_\_\_\_\_\_\_\_\_\_\_\_\_\_\_\_\_\_\_\_\_\_\_\_\_\_\_\_\_\_\_\_\_\_\_\_\_\_\_\_\_\_\_\_\_\_\_\_\_\_\_\_\_\_\_\_\_\_\_\_\_\_\_\_\_\_\_\_\_\_\_\_\_\_\_\_\_\_\_\_\_\_\_\_\_\_\_\_\_\_\_\_\_\_\_\_\_\_

*Keywords: Internal rate of return; capital budgeting; return on capital.*

#### **1. INTRODUCTION**

The objective of the paper is to present a transparent and easy to use the method of computing internal rate of return (IRR). IRR is the discount rate that drives Net Present Value (NPV) to zero. In other words, it is the discount rate which discounts the sum of all cash inflows

*\*Corresponding author: E-mail: dave.vance1@verizon.net;*

and outflows to zero. Each of the exiting methods of discovering IRR has some deficiency. IRR can be found through trial and error. This is time consuming and it is intellectually unsatisfying. IRR may be found through use of complex mathematics. The problems with this approach are that such mathematics is beyond the ability of most practitioners and it can lead to multiple values for IRR. Financial calculators and preprogrammed spreadsheet software can be used to find IRR. However, these lack transparency. What, exactly is the calculator or spreadsheet function doing and how can it be verified? To base multimillion dollar capital allocation decisions on processes which are not transparent seems careless. The issue in this paper is whether a methodology can be found which is both transparent and within the ability of most practitioners.

#### **2. LITERATURE REVIEW**

IRR is one of several methods of ranking capital projects. Common techniques for ranking projects include (i) payback, (ii) discounted payback, (iii) net present value, and (iv) internal rate of return.

Payback is the number of years it takes to recover invested capital. It does not consider the time value of money or cash inflows after payback is reached. Discounted payback is the number of years it takes to recover invested capital if cash inflows are discounted to their present value. It does not consider cash flows after payback is reached.

Net present value is the present value of cash inflows less the present value of cash outflows. It is favoured over payback and discounted payback by many analysts because it considers cash flows generated over a project's life, not just the cash flows needed to recover invested capital. Cash flows are discounted at a company's cost of capital. Net Present Value (NPV) represents the new wealth created by a project. However, ranking projects by NPV does not always provide the best allocation of capital.

Suppose project A had a net present value of \$100,000 and project B had a net present value of \$200,000 which should a company fund? Given net present value alone, B would be selected. Now suppose project A required \$500,000 in capital and project B required \$5,000,000 in capital. Now which one should a company select? Given the additional information, it is clear that project A provides a greater return on invested capital.

The internal rate of return (IRR) is defined as the discount rate that will make the present value of cash inflows and outflows equal. This is another way of saying that IRR is the discount rate that will drive NPV to zero. IRR is favored over net present value because it considers the present value of returns in relationship to invested capital and it is directly comparable to external investments [1,2]. The economist John Maynard Keynes said IRR represented the marginal efficiency of capital [3].

A study of 240 large and small U.K. firms found that 43.3% used IRR as a factor in project evaluation. This study also found that 36.6% of firms did not use any of the techniques listed above. About 55% of the firms in the study were classified as small [4]. Small firms were defined as those with sales of less than £25 million (\$41 million U.S) and assets of less than £12 million (\$20 million U.S.) [5]. In contrast, a survey of 88 large Canadian firms found 87.7% used IRR [6] up from 17.0% in the early 1960's [7].

The drawback to IRR is that it requires a solution of non-linear equations beyond the skill of most accounting and finance practitioners. Many articles and textbooks recommend finding IRR through trial and error [8,9,10,11]. Trial and error is daunting for complex projects. It may require writing custom software and it is intellectually unsatisfying.

Some articles have suggested Newton's Method [12] which is fine if you took calculus and remember it. Other methods have been proposed for computing IRR including Hillier's method and a Taylor series expansion [13]. These methods require familiarity with advanced mathematics and can lead to multiple values of IRR. Some of these values are complex numbers and some are unreasonably high, implying the initial investment is recovered several times a year [14,15,16].

The alternative to such complex mathematics is to use financial calculators or preprogramed spreadsheet functions like Excel's IRR or XIRR. The problem with financial calculators is lack of transparency. What exactly is the calculator doing? How is it doing it? How can we confirm there are no input errors? Spreadsheets raise the same questions. It seems careless to make

multimillion dollar decisions based on results that cannot be validated.

This paper develops a transparent algorithm for computing the internal rate of return that does not resort to complex mathematics, financial calculators or preprogrammed spreadsheet functions. It also avoids the problem of multiple and unreasonable IRR solutions. Spreadsheets can be used to facilitate computations, but each step in such computations will be transparent and verifiable.

#### **3. METHODOLOGY**

Consider the generalised equation for Net Present Value (NPV) shown in equation (1). The left side of the equation is the NPV, the right side of the equation is the sum of the present value of the cash inflows less the sum of the present value of the cash outflows.

NPV = Σ PVIF (k, i) x CFi – Σ PVIF (k, i) x Ii (1)

In this equation, k is a company's cost of capital. PVIF (k, i) is the Present Value Interest Factor function at discount rate k, for i periods. CFi is the cash inflow for year i. Ii is the cash invested in year i. In the simplest case, there is only one cash outflow, in year 0. However, many projects require environmental clean-up when a project is terminated. Failure to consider terminal cash outflows will overstate a project's net present value.

The function PVIF (k, i) expands into equation (2) where k is the period discount rate and i is the number of periods.

PVIF (k, i) = 
$$
1/(1+k)^{i}
$$
 (2)

Equation (1) may be rewritten as the equation for Internal Rate of Return (IRR) by replacing k with IRR and replacing NPV with zero as shown in equation (3).

$$
0 = \Sigma \text{ PVIF (IRR, i) x CFi} - \Sigma \text{ PVIF (IRR, j)x lj (3)}
$$

Let us make some reasonable assumptions about the nature of a typical project. One assumption is that most of the investment will be made at the beginning of the project as is common practice. The next assumption is that the undiscounted cash inflows are greater than the undiscounted cash outflows. If they are not,

NPV cannot be greater than zero and the project would be dismissed before an IRR calculation is needed.

Consider a thought experiment in which the zero in equation (3) is replaced by y1 and IRR is replaced by IRR1 giving equation (4).

$$
y1 = \Sigma \text{ PVIF (IRR1, i) x CFi} - \Sigma \text{ PVIF (IRR1, i) x li}
$$
\n(4)

Suppose an IRR1 were selected that was higher than any reasonable internal rate of return, say 200%. Future cash inflows and outflows would be discounted to practically nothing whereas the initial cash outflow at the beginning of the project would not be discounted at all. That initial cash outflow would dominate other terms and drive y1 negative.

Now suppose IRR1 were gradually reduced. Eventually, the present value of cash inflows and outflows would be equal each other and y1 would be zero. At that point, we will have discovered the internal rate of return, IRR. If IRR1 continued to be reduced, it would eventually reach the cost of capital. At the cost of capital, y1 would be the NPV.

A computer program could be written to decrement the initial IRR1 to the cost of capital to discover IRR. However, there is an algorithm to solve for IRR without the need to write a such a program. No sophisticated mathematics is needed to use this algorithm.

Suppose we replace IRR1 in equation (3) with IRR2 and replace y1 with y2. Further, let us stipulate that IRR2 is the cost of capital. For a project to be considered, its NPV must be positive. Therefore, there must be a positive value for y2 as shown in equation (5).

$$
y2 = \Sigma \text{ PVIF (IRR2, i) x CFi} - \Sigma \text{ PVIF (IRR2, i) x li}
$$
\n
$$
(5)
$$

We may now conceive of a graph with three points on it as shown in Fig. 1. The coordinates of A are (IRR1, y1), the coordinates of B are (IRR2, y2) and the coordinates of C are (IRR, 0). Point C represents the solution to the internal rate of return equation because  $y = 0$ . This is the same as saying  $NPV = 0$ .

# Increasing y

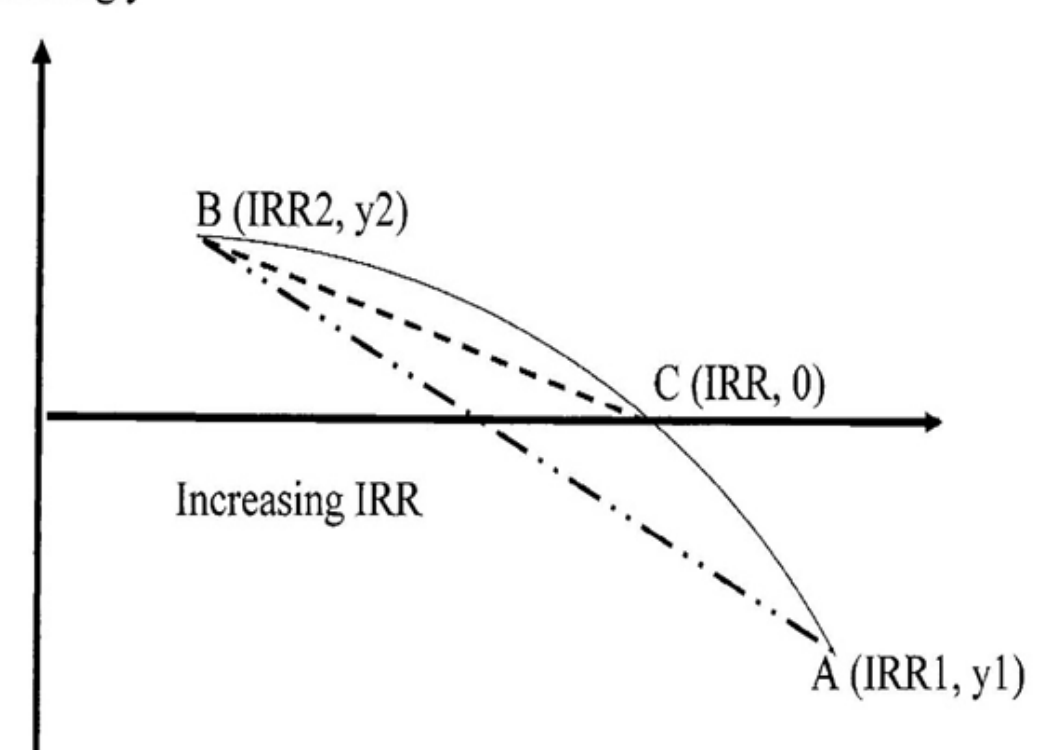

**Fig. 1. Internal rate of return**

Looking at Fig. 1, we see the line segment AB has almost the same slope as line segment CB. As a approaches C, the slopes of the lines will converge and IRR1 will, in the limit, become IRR. The general formula for the slope of a line is shown in equation (6).

Slope =  $(y2 - y1) / (x2 - x1)$  (6)

Applying that to the data in the Fig. 1 we find:

Slope AB = 
$$
(y2 - y1) / (IRR2 - IRR1)
$$

Slope  $CB = (y2 - 0) / (IRR2 - IRR)$ 

Since the slopes of AB and CB are similar, we can set the slope equations equal to each other as shown in equation (7).

$$
(y2 - y1)/(IRR2 - IRR1) = (y2 - 0) / (IRR2 - IRR)
$$
\n(7)

There is only one unknown in this equation, the internal rate of return, IRR. We selected IRR1 at the beginning of the thought experiment and computed the resulting y1. IRR2 is a company's cost of capital and we computed y2.

Cross multiplying both sides of equation (7) by  $(IRR2 - IRR)$  and by  $(IRR2 - IRR1)$  yields equation (8).

$$
(\text{IRR2} - \text{IRR}) \times (\text{y2} - \text{y1}) = (\text{y2} - \text{0}) \times (\text{IRR2} - \text{RR1})
$$

$$
\hspace{2.6cm} (8)
$$

Dividing both sides of  $(8)$  by  $(y2 - y1)$  gives equation (9).

$$
IRR2 - IRR = ((y2 - 0)/(y2 - y1)) \times (IRR2 - IRR1)
$$
\n(9)

Subtracting IRR2 from both sides of the equation and multiplying both sides of the equation by -1 yields equation (10).

$$
IRR = -((y2 - 0)/(y2 - y1)) \times (IRR2 - IRR1) + IRR2
$$
\n(10)

Equation (10) provides a first approximation of the Internal Rate of Return. The estimate is approximate because the slope of AB in Fig. 1 is not exactly the same as the slope of CB. The error in the estimate of IRR may be computed by using this first estimate of IRR in equation (4). If the resulting y1 is non-zero, the solution is not perfect and more iterations of the algorithm may be needed. Each iteration of the algorithm will drive point A closer to point C and reduce the difference in the slopes of lines AB and CB.

Initially, we selected an IRR1 that is higher than any reasonable IRR. After making this first estimate, we have a more reasonable IRR to use in computing a new y1. But, in computing the error from the first estimate, we have already computed a new y1. We can then use the initial estimate of IRR and the new y1 to compute a second estimate of IRR using equation (10). Successive approximations can drive the error to as small a value as needed. Simulations suggest that after the fourth estimate, the change in IRR from one iteration to the next is on the order of a few tenths of a percent. Beyond that, additional iterations of this algorithm produce an error, a non-zero y1, that is so small it is likely to be swamped by errors in a project's estimated cash flows.

#### **4. DATA PRESENTATION AND ANALYSIS**

Consider a project with an initial cash outflow of \$1,000,000 and a \$250,000 cash outflow in year 6 for environmental clean-up. In this example let cash inflows from the project be \$250,000 in year 1, and \$500,000 in years 2 through 5.

For purposes of this exercise, let us select an IRR1 higher than any reasonable IRR for projects of this nature. Suppose an IRR1 of 40% is selected. Applying these facts to equation (3) gives equation (11).

$$
y1 = \left[\$250,000 \times 1/(1+40\%)^1 + \$500,000 \times 1/(1+40\%)^2 + \$500,000 \times 1/(1+40\%)^3\right] \tag{11}
$$

- + \$500,000 x 1/  $(1+40\%)^4$  + \$500,000 x 1/  $(1+40\%)^5$ ]
- $-$  [\$1,000,000 + \$250,000 x 1/ (1+40%) $^6$ ]
- $=$  [\$178,571 +\$ 255,102 +\$ 182,216 +\$ 130,154+\$ 92,967]
- $-$  [\$1,000,000.00 + \$ 33,203]

 $=-\$194,192$ 

This makes the initial coordinates of point A in Fig. 1 (40%, –\$194,192).

Select an IRR2 equal to the cost of capital. Any IRR less than the cost of capital would be rejected because it would generate a negative NPV. Suppose the cost of capital is 8%. Applying the cash inflows and outflows to equation (5) along with the cost of capital gives equation (12).

 $y2 = [250,000 \times 1/(1+8\%)^1 + 2500,000 \times 1/(1+8\%)^2 + 2500,000 \times 1/(1+8\%)^3$ (12)

- + \$500,000 x 1/  $(1+8\%)^4$  + \$500,000 x 1/  $(1+8\%)^5$ ]
- $-$  [\$1,000,000 + \$250,000 x 1/ (1+8%) $^6$ ]
- $=$  [\$231,481 +\$428,669 +\$396,916 +\$367,515 +\$340,292]
- [\$1,000,000.00 +\$157,542]
- $= $607.311$

This makes the coordinates of point B in Fig. 1 (8%, \$607,311).

Applying these data to equation (10) gives equation (13).

$$
IRR = -((\$607,311-0) / (\$607,311-\$194,192)) \times (8\% - 40\%) + 8\% \tag{13}
$$

 $=$  – (\$607,311 / \$801,503) x (-32%) +8%

 $= .7577 \times 32\% + 8\%$ 

 $= 24.2464\% + 8\%$ 

 $=32.2464%$ 

The quality of this solution can be tested by using IRR as IRR1 in equation (4) along with the cash flows in this example. Using this first estimate of IRR, y1 is –\$68,554. This is far from the hoped-for answer of zero. However, it is a significant step closer to a useful solution.

The act of testing the quality of the first estimate of IRR has generated new coordinates for point A that are (32.2464%, –\$68,554). These new data can be used in equation (10) to find a second estimate of IRR as shown in equation (14).

$$
IRR = -(($607,311 - 0) / ($607,311 - (-$68,554)) \times (8\% - 32.2464\%) + 8\% \tag{14}
$$
\n
$$
= ($607,311 / $675,865) \times 24.2464\% + 8\%
$$
\n
$$
= .8986 \times 24.2464\% + 8\%
$$
\n
$$
= 21.7878\% + 8\%
$$
\n
$$
= 29.7878\%
$$
\n
$$
= 29.7878\%
$$

Using equation (4) we find the error in the second iteration of y1 is –\$22,173 as shown in Table 1, row y, Column 5. This is still less than perfect, but it is better than the prior iteration. The new coordinates for point A that are (29.7878%, –\$22,173). Each succeeding iteration moves point a closer to point C. Table 1 summarises the computations for the first few iterations of this algorithm.

Column (1) are undiscounted cash inflows and outflows. Column (2) are cash inflows and outflows discounted at the cost of capital. Column (3) are cash flows discounted at the highest likely IRR. Columns (4) through (8) are cash flows discounted at the rate indicated. Each successive estimate of IRR yields a new y1 that can be used to compute a new IRR.

Initially, an IRR1 is selected that is higher than any reasonable IRR for a given project, in this example 40% (Column 3). IRR2 is the cost of capital, in this example 8% (Column 2). The present value of cash flows at 8% is \$607,331 (row y, Column 2). The present value of cash flows at 40% is –\$194,192 (row y, Column 3). The values (40%, -194,192) and (8%,

\$607,331) become the coordinates of points A and B respectively in Fig. 1. These coordinates are used in equation (10), to make the first estimate of IRR which is 32.247% (row IRR, Column 3).

Is this an accurate estimate of IRR? The proof is to discount cash flows at the estimated IRR using equation (4) and see how close the result is to zero. In this case the error (row y, Column 4) is -\$68,554. The first estimate of IRR, 32.247%, and y1, -\$68,554 become the new coordinates of point A of (32.247%, –\$68,554). These data are used in equation (10) to compute a new estimate of IRR of 29.788% (row IRR, Column 4).

This IRR is tested by using equation (4) that provides a new y1 of -\$22,173 (row y, Column 5). These data generate new coordinates for A of (29.788%, -\$22,173). Equation (10) is then used to further refine the estimate of IRR.

In the example worked above, IRR changed by 0.074% (28.782% - 28.708%) between the fourth and fifth iteration (row IRR, Columns 7 and 8). The value y1 in the fifth iteration is -\$670. For a

*Vance; JEMT, 21(8): 1-9, 2018; Article no.JEMT.43914*

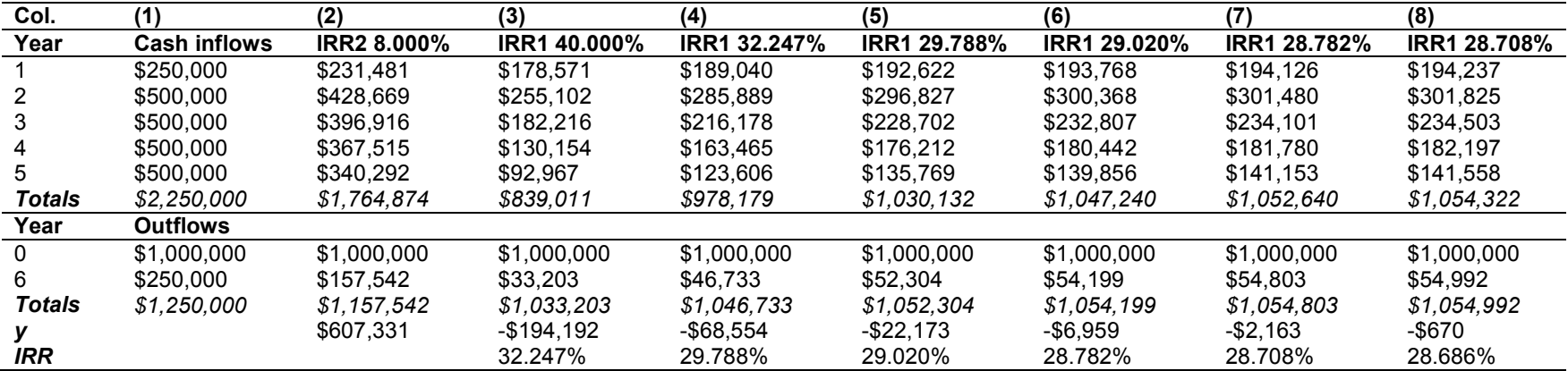

### **Table 1. IRR computations**

million-dollar project, any error, defined as a non-zero y1, is likely to be swamped by errors in the estimates of a project's underlying cash flow.

With the use of this algorithm, a generalised computer spreadsheet considering twenty or more years of cash inflows and outflows can be easily developed. Once a generalised worksheet is constructed, generalised worksheet is constructed, future IRR calculation can be reduced to inputting annual cash flows and the cost of capital. Any level of precision can be achieved by adding iterations to the algorithm. However, the most important feature of this algorithm is transparency. Each step can be examined for accuracy to assure there are no input or calculation errors.

#### **5. DISCUSSION OF FINDINGS AND CONCLUSION**

The internal rate of return (IRR) is defined as the return that will drive NPV to zero. IRR considers the time value of money and cash flows over the life of a project. It can be used to rank projects in situations where net present value (NPV) provides uncertain answers. Internal rate of return can also be directly compared to external investments. A major drawback to IRR is that it requires complex mathematics to solve nonlinear equations, or the development of computer programs to find IRR through trial and error or reliance on spreadsheet functions or financial calculators that lack transparency.

The algorithm underlying this paper is based on a thought experiment involving three data points. One of the data points, A, is an IRR that over discounts cash flows, one data point, B, under discounts cash flows and one datapoint, C, discounts cash flows just enough to make NPV zero. We can select the over, and under discount rates so we know the coordinates of A and B. The discount rate that drives NPV to zero, C, is unknown. The slope of line AB is roughly equal to the slope of the line CB. Setting the equations for these slopes equal to each other we find there is only one unknown, the IRR that drives NPV to zero. Using algebra, we can find a first estimate of IRR. That estimate can be tested by using it to discount cash flows. The first estimate of IRR and the resulting discounted

cash flows can then be used to find better estimates of IRR.

This algorithm can be implemented on spreadsheet software without resort to macros or other specialised programming. The algorithm is transparent and each step can be verified. It can also calculate IRR to any level of precision. Simulations suggest that after a few iterations the difference between IRR estimated using this algorithm and a perfect answer is immaterial.

#### **COMPETING INTERESTS**

The author has declared that there are no competing interests.

#### **REFERENCES**

- 1. Storey Eric B. Using internal rate of return to score investments. Journal of Property Management. 2016;81(4):18-21.
- 2. Weber Thomas A. On the (non-) equivalence of IRR and NPV. Journal of Mathematical Economics. 2014;52:25-39.
- 3. Keynes JM. The general theory of employment, interest, and money. Macmillan, New York, NY; 1936.
- 4. Chittenden Francis, Derregia Mohsen. Uncertainty, irreversibility and the use of 'rules of thumb' in capital budgeting. British Accounting Review. 2015;47(3):225-236.
- 5. Exchange Rates. Historical rates for UK pound. Foreign Exchange Rates H.10, Board of Governors of the Federal Reserve; 2013. Available:https://www.federalreserve.gov/r eleases/h10/hist/dat00\_uk.htm. the day before "Uncertainty, irreversibility and the use of 'rules of thumb' in capital budgeting," was published
- 6. Bennouna Karim, Meredith Geoffrey G, Marchant Teresa. Improved capital budgeting decision making: Evidence from Canada. Management Decision. 2010; 48(2):225-247.
- 7. Hoskins CG, Dunn MJ. The economic valuation of capital expenditure proposals under uncertainty: The practice of large corporations in Canada. Journal of Business Administration. 1974;6(1):44-55.
- 8. Mayo Herbert B. Financial Institutions, Investments and Management.  $6<sup>th</sup>$  Ed. The Dryden Press. Fort Worth. 1998;608-609.
- 9. Brigham Eugene F, Joel F. Houston. Fundamentals of financial management.

*Vance; JEMT, 21(8): 1-9, 2018; Article no.JEMT.43914*

8<sup>th</sup> Ed. The Dryden Press. Fort Worth. 1998;397-398.

- 1990, וואס השפטרו של השפט ו 10. Maher Michael W, Clyde P. Stickney, Roman L. Weil. Managerial accounting,  $6<sup>t</sup>$ Ed. The Dryden Press. Fort Worth. 1997; 290-291.
- 11. Weston Fred J, Eugene F. Brigham. Managerial finance.  $\bar{5}^{th}$  Ed. The Dryden Press. Hinsdale. 1975;Ill:268-269.
- 12. Saibeni August A. what's calculus have to do with it? The CPA Journal. 2008;70-72.<br>Byung-Cheol Kim. Kenneth F.
- 13. Byung-Cheol Reinschmidt. A second moment approach

to probabilistic IRR using taylor series. Engineering Economist. 2012;57:1-19.

- 14. Dorfman R. The meaning of internal rates of return. Journal of Finance. 1981;36(5): 1011–1021.
- 15. Johnstone David. What does an IRR (or Two) Mean? Journal of Economic Education. Winter. 2008;39(1):78-87.
- 16. Lorie, JH, Savage LJ. The problems in rationing capital. Journal of Business. 1955;28(4):229–239.

 $\_$  , and the set of the set of the set of the set of the set of the set of the set of the set of the set of the set of the set of the set of the set of the set of the set of the set of the set of the set of the set of th *© 2018 Vance; This is an Open Access article distributed under the terms of the Creative Commons Attribution License (http://creativecommons.org/licenses/by/4.0), which permits unrestricted use, distribution, and reproduction in any medium, provided the original work is properly cited.*

> *Peer-review history: The peer review history for this paper can be accessed here: http://www.sciencedomain.org/review-history/26280*